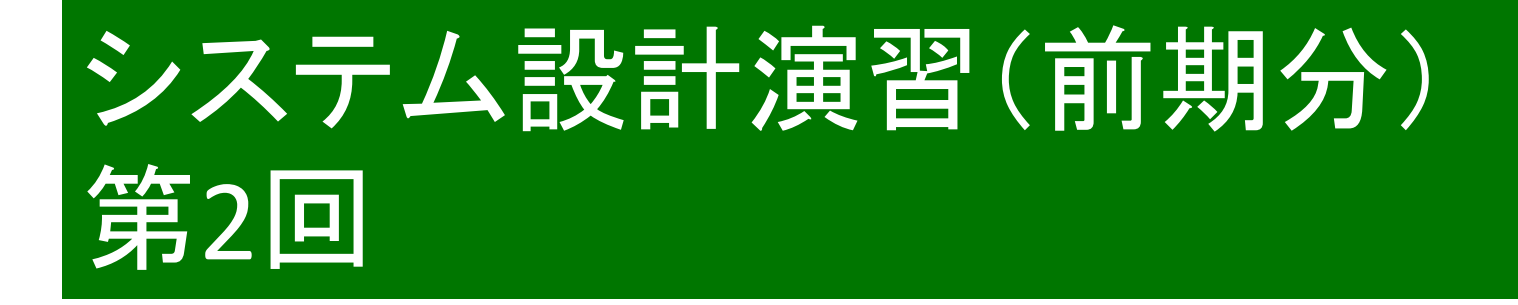

#### 秋田純一

#### http://j.mp/akita-class akita@ifdl.jp (@akita11)

# HDL記述の例: デコーダ(p.62)

```
entity dec is 
  port ( 
  a: in std logic vector(2 downto 0);
   x: out std_logic_vector(7 downto 0) 
  ); 
end dec; 
architecture arch of dec is 
begin 
  process (a) begin 
   case a is 
    when "000" => x \le = "00000001";
    when "001" => x \le = "00000010";
    when "010" => x \le "00000100";
    when "011" \Rightarrow x <= "00001000";
    when "100" => x \le = "00010000";
    when "101" => x \le = "00100000";
    when "110" \Rightarrow x \lt = "01000000";
    when "111" \Rightarrow x <= "10000000";
    when others \Rightarrow x \leq "XXXXXXXX";
   end case; 
  end process; 
end arch;
```
# デコーダのHDL記述のポイント

- þこの例では入力=3ビット・出力=8ビット(23=8)
- þprocess文で、入力aの変化に応じて 出力xを決めている
	- þprocess文のカッコ内の変数・信号(センシティビティ・リスト) が「変化した」時に、 process文の中身が実行される
- þcase文で場合分け(C言語のswitch文と同様) =真理値表とそっくり
- þ(重要)ビット数を変える必要があっても、それほど大 げさにならない:HDLを使うメリット

☑回路図だとゼロから設計しなおし

## HDL記述の例:エンコーダ(p.64)

```
entity enc is 
  port ( 
  a: in std logic vector(7 downto 0);
   x: out std_logic_vector(3 downto 0) 
  ); 
end enc; 
architecture arch of enc is 
begin 
  process (a) begin 
  if (a(0) = '1') then x \leq 1000";
  elsif (a(1) = '1') then x \leq 1001";
  elsif (a(2) = '1') then x \le - "1010";
  elsif (a(3) = '1') then x \leq = "1011";
  elsif (a(4) = '1') then x \leq 1100";
  elsif (a(5) = '1') then x \leq 1101";
  elsif (a(6) = '1') then x \leq 11110'';
  elsif (a(7) = '1') then x \leq = "11111";
   else x <= "0000"; 
   end if; 
  end process; 
end arch;
```
#### エンコーダのHDL記述のポイント

#### þこの例では、入力=8ビット・出力=3ビット  $\n **z**<sup>3</sup>=8$

þif文で、a(0)〜a(7)のどれが1になっているかを 順に調べ、該当するxの値を決めている

**Ø最初にa(0)、次にa(1)・・・の順に調べている** =a(0)→a(1)→・・・→a(7)の順に優先づけ

þ※ただし、上から順に「実行」されるわけでは ない(プログラムの動作とは異なる)

þあくまでもHDLで書いているのは論理回路

### HDL記述の例: セレクタ(p.67)

```
entity sel is 
  port ( 
    a, b, c, d: in std_logic; 
    s: in std_logic_vector(1 downto 0); 
    x: out std_logic 
  ); 
end sel; 
architecture arch of sel is 
begin 
  process (a, b, c, d, s) begin 
    case s is 
    when "00" => x \le a;
    when "01" => x \le -b;
    when "10" \implies x \leq c;
    when "11" => x \le -d;
    when others \Rightarrow x \leq x 'X';
    end case; 
  end process; 
end arch;
```
# セレクタのHDL記述のポイント

#### þ入力sに応じて、入力a,b,c,dのどれかの値が 出力xに伝わる

þ動作はスイッチのようなイメージ

þprocess文・case文で真理値表のように記述

☑センシティビティ・リストに注意!

þsだけではダメ(sが変化せずにa〜dが変化したと き、xが変化しない回路になってしまう)

þ出力xの値に「関係する」変数・信号をすべて書く

# HDL記述の例:コンパレータ(p.69)

entity cmp is port ( a, b: in std logic vector(7 downto 0); gt, lt, eq: out std\_logic; ); end cmp; architecture arch of cmp is begin process (a, b) begin  $gt < = '0';$  $|t \rangle = |0$ ; eq  $\lt = '0$ ; if  $(a > b)$  then gt  $\lt = '1'$ ; elsif (a < b) then  $|t \rangle$  <= '1'; else eq  $\lt$  = '1'; end if end proess; end arch;

#### コンパレータのHDL記述のポイント

þif文で、a,bのどちらが大きいか、によって gt(a>bの場合)、lt(a<bの場合)、eq(a=bの場合) のどれかを1にする

þちなみにgt="Greater Than"、"lt"="Less Than"の略

þまずgtなどに0を代入して、その後、gt=1などを 代入する、というように読めるが、違う þあくまでもHDLで書いているのは論理回路 þ上から順番に「実行」されるわけではない

þprocess文が終わった時点での値が最終的な結果

### HDL記述の例:加算器(p.71)

```
entity add is 
  port ( 
   a, b: in std logic vector(7 downto 0);
    ci: in std_logic; 
    co: out std_logic; 
   x: out std_logic_vector(7 downto 0)
  ); 
end add; 
architecture arch of add is 
begin 
  process (a, b, ci) 
   variable tmp: std_logic_vector(8 downto 0);
  begin 
   tmp := ("0" & a) + ("0" & b) + ("00000000" & ci);
   \cos <= tmp(8);
  x \leq \text{tmp}(7 \text{ downto 0}); end process; 
end arch;
```
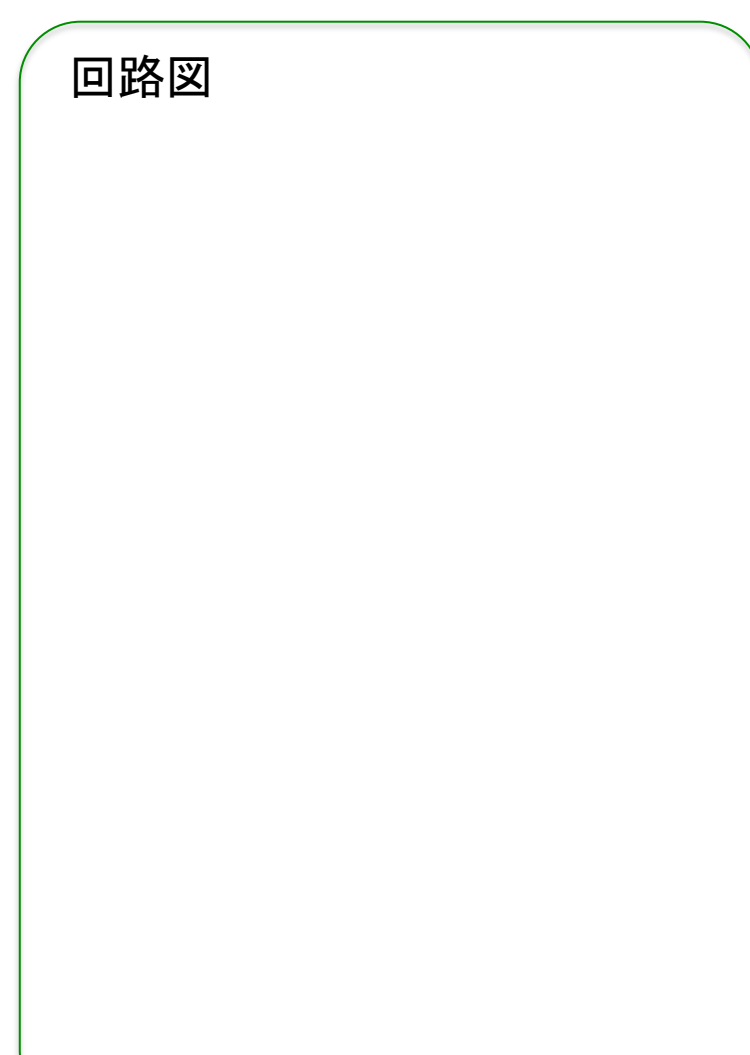

### 加算器のHDL記述のポイント

#### ■回この例では、8ビット加算器を動作記述 þ8ビット+8ビット→9ビット 図最上位ビットは、次のケタへのケタ上がり